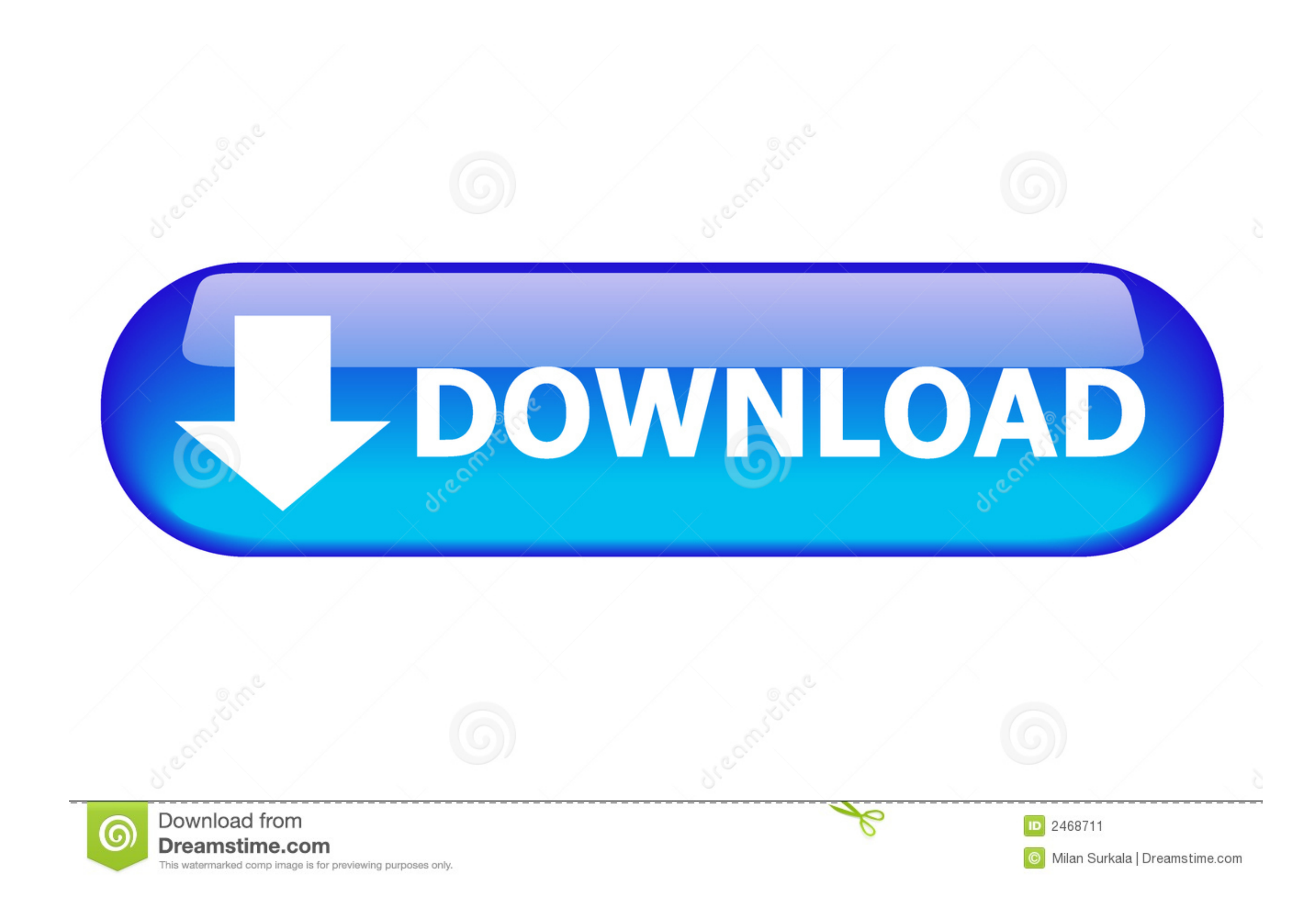

[Download Clownfish Plugin For Teamspeak 3 Downloads](https://bytlly.com/1vktxd)

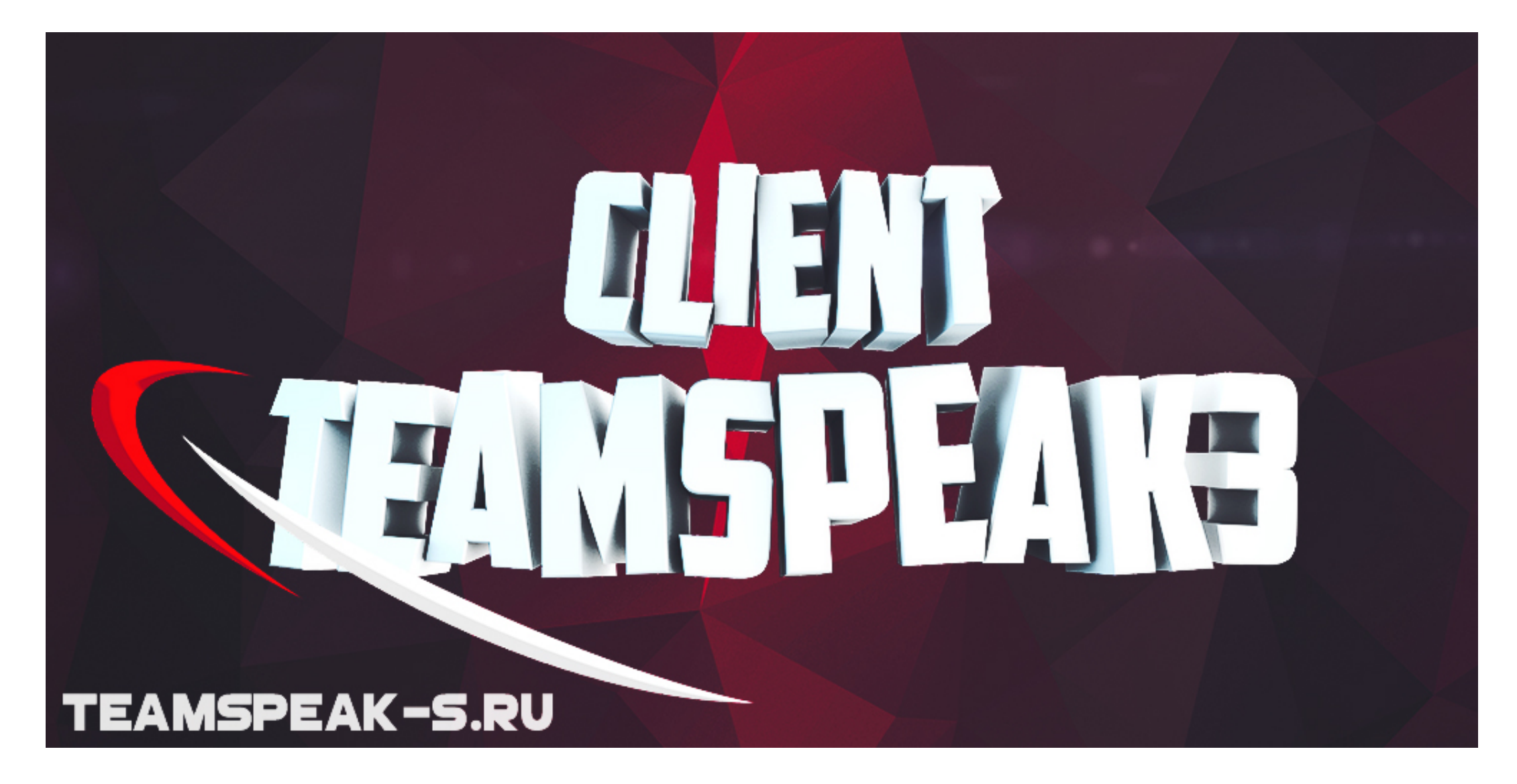

[Download Clownfish Plugin For Teamspeak 3 Downloads](https://bytlly.com/1vktxd)

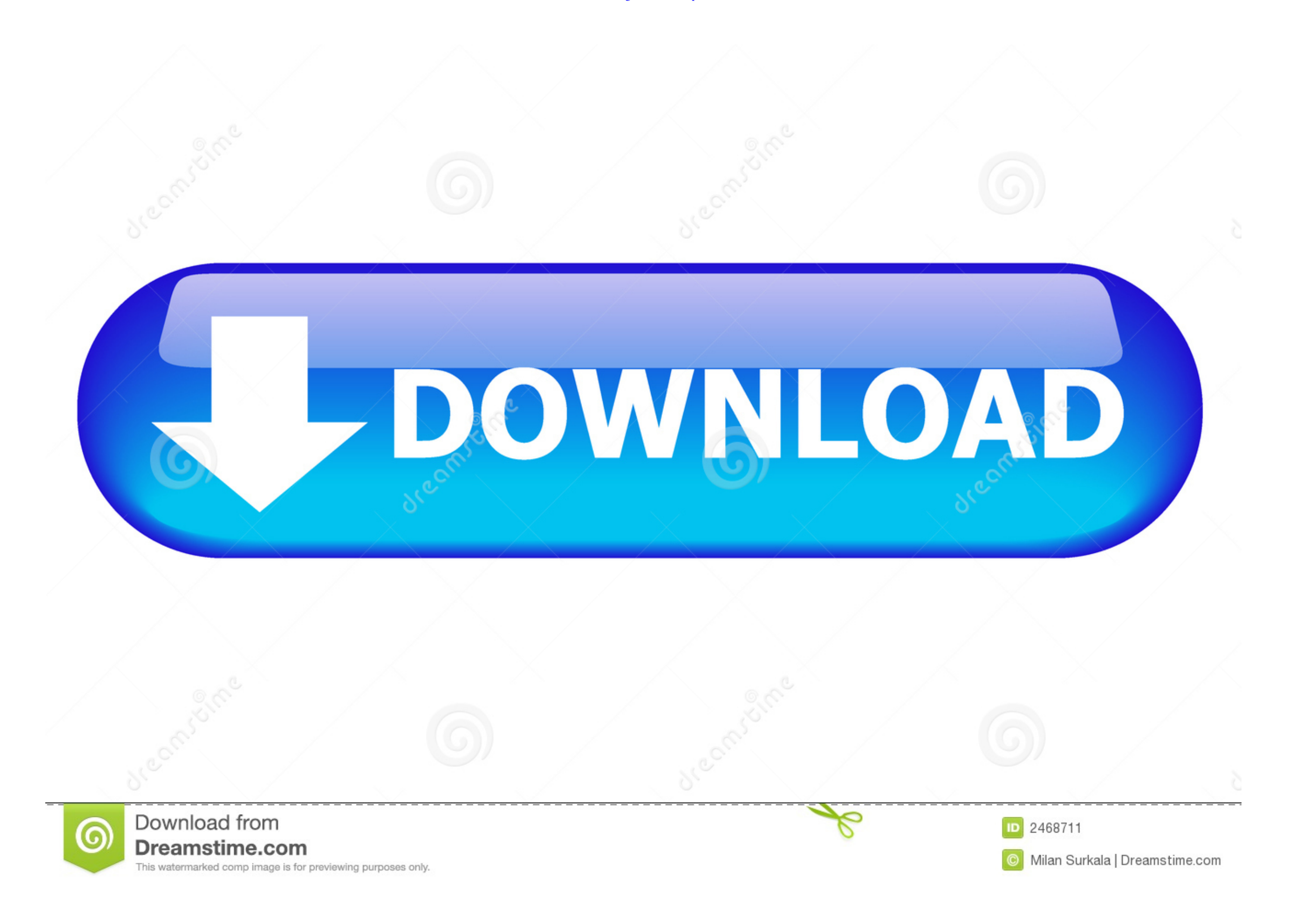

1/2<br>1/2

## 40) also supports VST Since version 1 65 Clownfish for TeamSpeak has build-in VST support.

11 Downloads - Team Speak Windows Problem with the plugin 'ClownFish' First I download Clownfish for Teamspeak program 1... Default installation does not have any VST plugins installat installation does not have any VST pl

## **clownfish plugin teamspeak**

## clownfish plugin teamspeak

Your first VST Effect could be the cool sound effect Check list below for some free VST Effects sources.. Copy VST effect files (\* dll) • 4 TS3 -> Plugins -> Clownfish supports VST Effects (as part of Voice Changer platfor

Downloads - Team Speak Windows Problem with the plugin 'ClownFish' First I download Clownfish for Teamspeak program 1.

Let the fun begin:-) • Download VST Effects from: •••••••••. VST and similar technologies use digital signal processing to simulate traditional recording studio hardware with software.. Copy VST effect files (\* dll) • 4. G